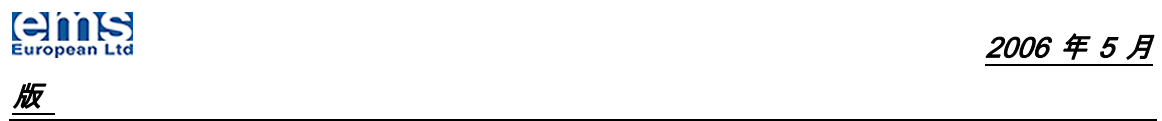

# **EnviroStart** 单相电动机优化器

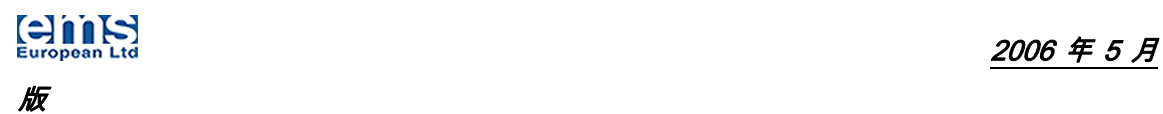

### z 特别注意事项:

请仔细阅读该手册,如果因为没有阅读或没有按照该手册进行操作而造成 对 EnviroStart 系列产品的损害不在保修之列。

- 1. 必须由专业的电工安装设备。
- 2. EnviroStart 产品必须用接地线连接到接地端子。
- 3. 安装之前,必须检查电动机标牌和该手册的第二部分,以保证安装适合 的 EnviroStart 产品。
- 4. 当 EnviroStart 产品连接到三相电源时,内部配件和控制电路板区域(不 包括独立的输入/输出 终端)可能带电,电压很危险,如果接触,可能 导致死亡或严重伤害。
- 5. 当 EnviroStart 产品连接到电源时, 应该考虑到输出连接 U, V 和 W 可 能是带电的,即使这时没有负载。
- 6. 控制输入/输出终端和电源是分开的,但是交流接触器可能带有危险的电 压,即使没有插上电源。
- 7. 当 EnviroStart 产品接上电源上时不要进行任何连接操作。
- 8. 不要在 EnviroStart 产品没有和设备分离前做任何耐压实验。
- 9. 不要接触 PCB 上的 IC 电路。因为一些东西会带有静电感应,可能会对 部件造成损害。
- 10. 必须保证使用安全的方式将功率因数补偿电容器连接到负载电缆上。
- 11. 必须保证在将电源连接到 EnviroStart 产品上时,外壳是关上的。
- 12. 在我们的网站上(http://www.EnviroStart.com)可以找到更新和目前的 安装和使用指南。请经常查看该网址,以便在安装之前得到最新的信息。

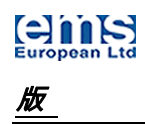

# 目录

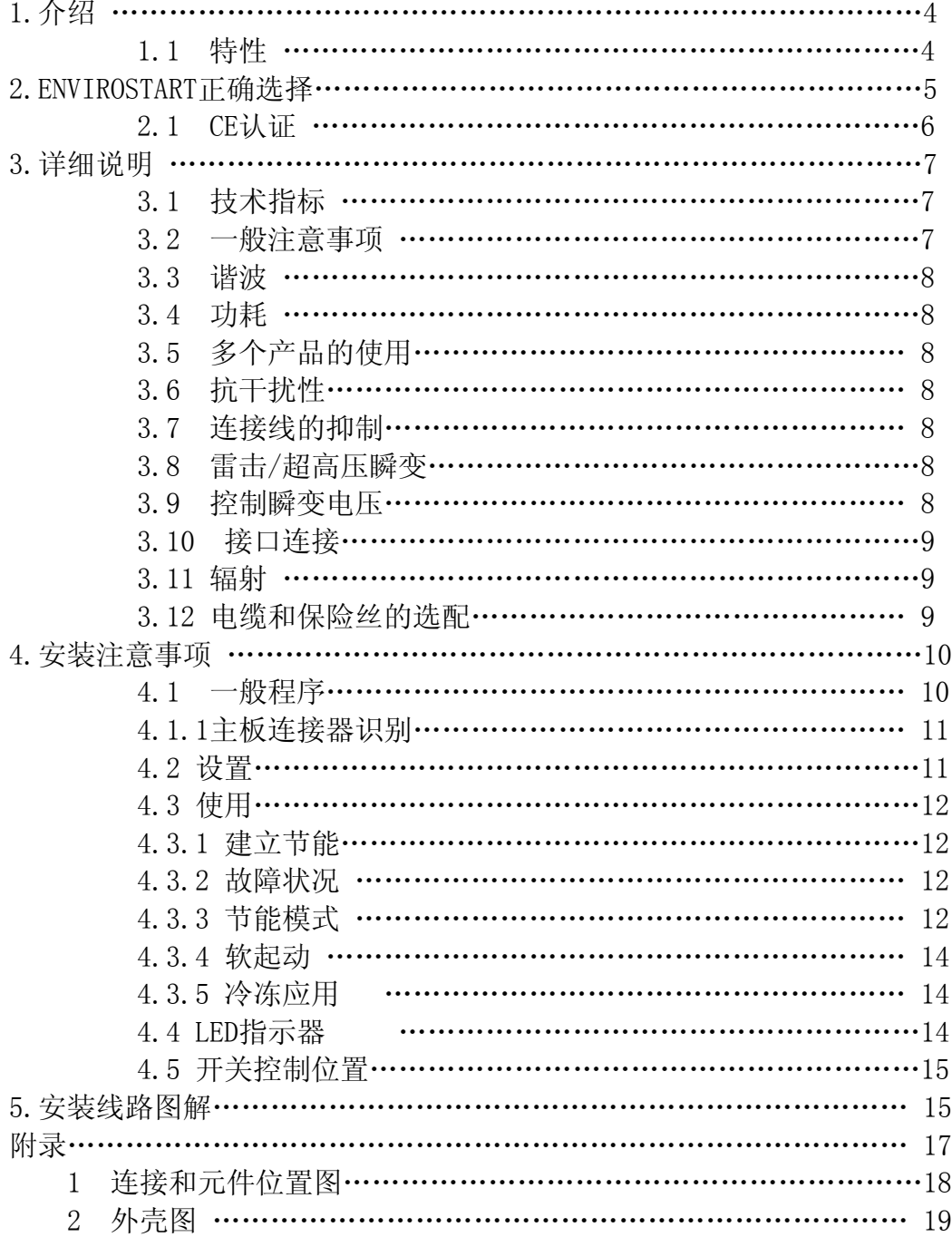

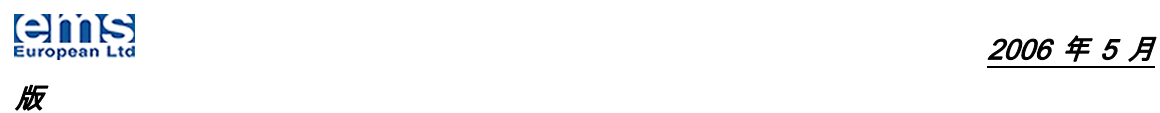

# 1.简介

感谢您选用 EnviroStart 单相电动机优化器。这套系统的设计理念是便于安装 和使用,不需要对原有安装做任何的修改。请仔细阅读这份安装和使用指南以 便于您更好的理解这些改变所产生的影响。例如改变软起动电压时,它将缩短 电动机起动到最大转速时的时间,这些是内部的控制特征。

如果您发生了意想不到的事情,请及时与当地EMS(欧洲)公司的分销商联系, 或者直接通过e-mail或fax联系我们。所有联系我们的方式都可以在我们的网 站上获得: www.EnviroStart.com, 请注意我们会不断更新关于EnviroStart产 品的信息,所有的信息都会在我们的网站上发布。

### 1.1 特性

EnviroStart 单相电动机优化器是一种适用于电动机电流≤15A 的高功率软起 动电动机优化器。除了有软起动功能外,还具有电动机优化器技术。 EnviroStart 电动机优化器实质上能够大大减少交流感应电动机在非满载状态 下运行时所消耗的电量。

- 结构能量控制 (不管是自动还是预先设置)
- 软起动功能可设置
- 可克服高惯性负载的全压起动
- 辅助支路旁路器
- 全系统发光二极管显示
- 安装和使用方便
- 复杂的环境下执行标准 IP43,NEMA 1 (如果安装在设备外部符合 IP65 标准)
- 可适用 110V&220V, 50/60 Hz 规格

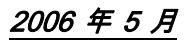

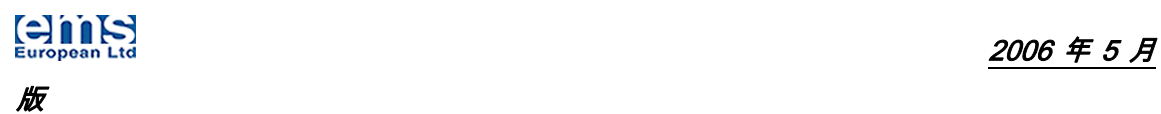

## 2.EnviroStart正确的选择

EnviroStart 根据电动机电流的不同划分为不同的等级。

然而,在一些应用上,有必要将一些产品的等级提高以克服一些特殊任务量大 的运行时的最大参数,比如高重复性带负荷起动或者提升周边的运行状态。(具 体的等级细节见相关的规格表单)。

请注意这些环境因素(温度,通风,海拔,周围温度和相对湿度)都会对产品 的选配产生影响,对这些条件的不正确认识将会导致与系统相关的一些功能失 效。如果 EnviroStart 要在常规状态以外运行时或当您不能确定选用哪种产品 时,请联系 EMS(欧洲)公司或当地分销商,我们将很乐意协助您正确选用该产 品。

注意:

EnviroStart 电动机优化器是一种复杂的固态电动机软起动和能量管理系统,包括内嵌的保 护设备和监测系统,应选择与电动机最大电流相适应的保险丝。

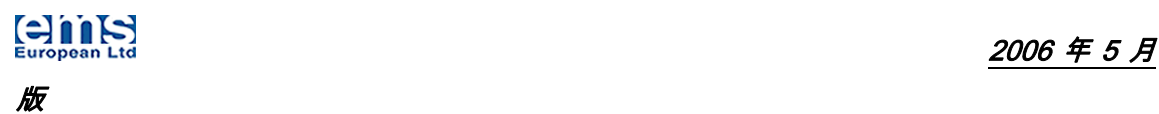

### 2.1 CE 认证

# $\epsilon$ **MANUFACTURERS DECLARATION OF CONFORMITY**

This declaration covers all EnviroStart Motor Energy Control units.

This product fulfils the following European Community Directives when applied as follows:

#### Low Voltage Directive

The above products fulfil the Low Voltage Directive 73/23/EEC, 89/336/EEC and and the service contract the method of the instructions of the installed to<br>general good electrical engineering practices and regulations by a suitably<br>qualified person with strict reference to the instructions in the prod

**EMC Directive** 

The above products are intended to be a component in a system or a machine.<br>They must be mounted into an appropriate enclosure and system designed to fulfil<br>the CE directives plus IEC and local industrial standards. Units with an optional RFI Filter.

IEC-1000-4-2 Level 3; IEC-1000-4-3 Level 3; IEC-1000-4-4 Level 4; IEC-1000-4-5 Level 3; IEC-1000-4-12 Level 3.

The above is based on test results from an independent test laboratory (Steatite Group Ltd.) to test specification EN 50081-2, EN 50082-1 and EN 50082-2.

**Harmonised Standards Applicable** 

BS EN 6094.4.4 (which calls on EN 56011); EN 55022; EN 51000.4.2;<br>EN 61000.4.3; EN 51000.4.4; EN 61000.4.5; EN 61000.4.6; EN 61000.4.8; EN 61000.4.11; BS EN 50081.1; BS EN 50081.2; BS EN 50082.2; EN 6094.4.2; IEC-947-4-1; IEC-68-2-6, (NFC2076; BV1); IEC-947-4-2.

Electrical Requirements Specification G5/4 (2002)

Dated: October 2005

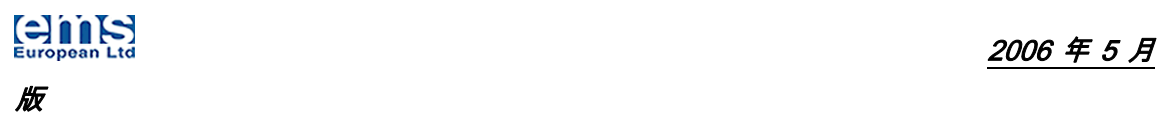

# 3. 详细说明

### 3.1 技术指标

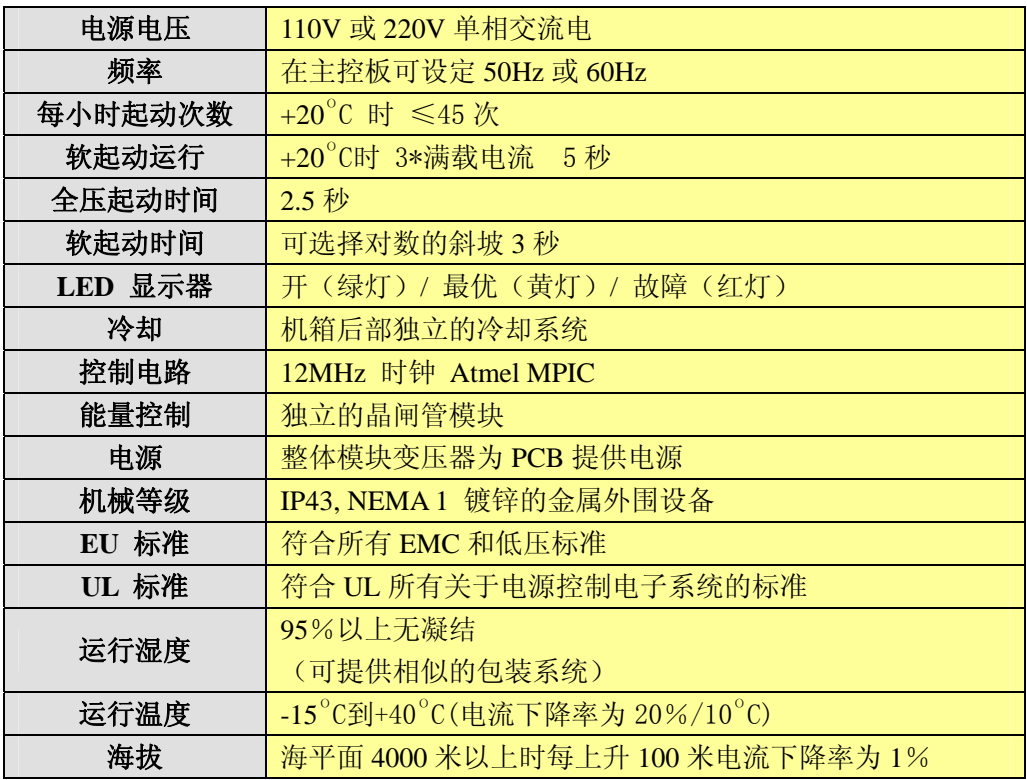

#### 3.2 一般注意事项

- 1. 安装者应该对电子产品的安装非常熟练。
- 2. 在安装之前,首先断开电源,安装完成后应检查确定无误后方可接通电源。
- 3. 单相 MEC 适合的电动机只有 110V 和 220V 交流单相感应电动机(就如我们 所知的笼式或鼠笼式电动机)。EnviroStart 不能应用于直流电动机,开关式 磁阻电动机或任何其他形式的三相电动机。
- 4. 检查位于电动机标识牌上的电流等级是否与电动机满载电流相符,如果有 疑问,请联系电动机制造商或供应商。
- 5. 使用与产品电流等级相适应规格的电缆(见 3.11)。
- 6. EnviroStart 与电动机连接之间,不能再连接其他部件。

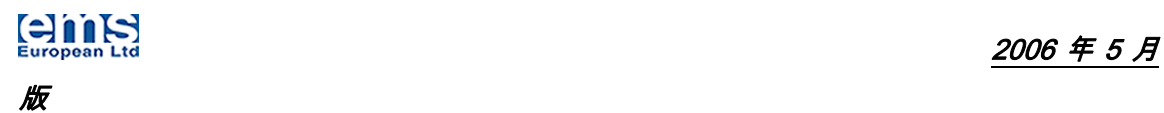

### 3.3 谐波

EnviroStart 单相电动机优化器像所有的电子系统一样,在运行的时候会产生 出低水平的谐波。然而 SDPMEC 是一种控制系统,可以在波形达到或接近零交 叉点时发生转换,因此,可以有效的减少辐射的谐波容量。

由于 EnviroStart 产品在其正常运行过程中会产生微小的谐波,EnviroStart 控制的电动机运行时典型的测试数据\*为节电状态下五次谐波<14%,七次谐波 <4%,这些都是在被允许的范围之内的。

在正常运行时,甚至在斜升斜降时期,这些最大的限制也不太可能被超越。

● 取自 CTS 有限公司 2003 年 7 月 18 日的测试报告。

### 3.4 功耗

为了计算方便我们估算 EnviroStart 系列产品在全导通的状态下的能量消耗为  $4W/A<sub>o</sub>$ 

### 3.5 多个产品的使用

如果有多于一个的 EnviroStart 产品被安装在同一个单独的机柜上时,在选择 需要的散热系统之前,热能产生的量应加在一起计算。

### 3.6 抗干扰性

EnviroStart 一般对外部产生的干扰有很高水平的抗干扰性。

### 3.7 连接线的抑制

任何与 EnviroStart 连接线共享一个共同的电源,或者安装在同一区域,他们 必须使用合适的 R-C 滤波器来抑制。

### 3.8 雷击/超高压瞬变现象

在有频繁雷击或超高压瞬变现象的地区,应该在压敏电阻器或瞬变电压抑制器 组件上安装接地线。

### 3.9 控制瞬变电压

当 EnviroStart 容易被电源干扰时,应该在 EnviroStart 和电源之间安装电源 净化器。

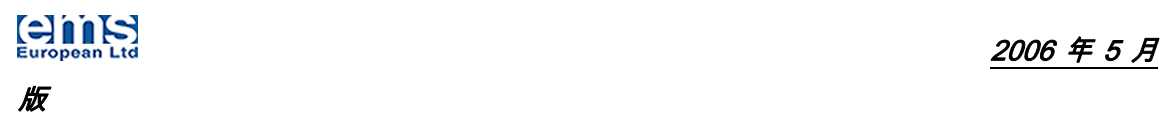

### 3.10 输入/输出控制连接

为了避免干扰,所有的输入输出控制电缆应该尽可能的短,并且应尽可能为其 提供屏蔽。如果不能保证噪音干扰,应当使用一个合适的具有抑制作用的滤波 器,而且它应该离 EnviroStart 尽可能的近。

### 3.11 辐射

和变频器相比较,EnviroStart 只产生较低水平的无线电干扰,而且在其正常 状态下不需要安装外部滤波器。(也可见 3.3-谐波)。

### 3.12 电缆和保险丝的选配

引入的保险丝和电缆应该遵守下表的等级,我们推荐使用与 BS 6231 相适用的 三级电缆, 以及与 BS 88 第二部分相适应的电动机等级, 螺钉安装的保险丝。 (如果产品在 DPR 模式下工作,则不需要电动机等级的保险丝)。

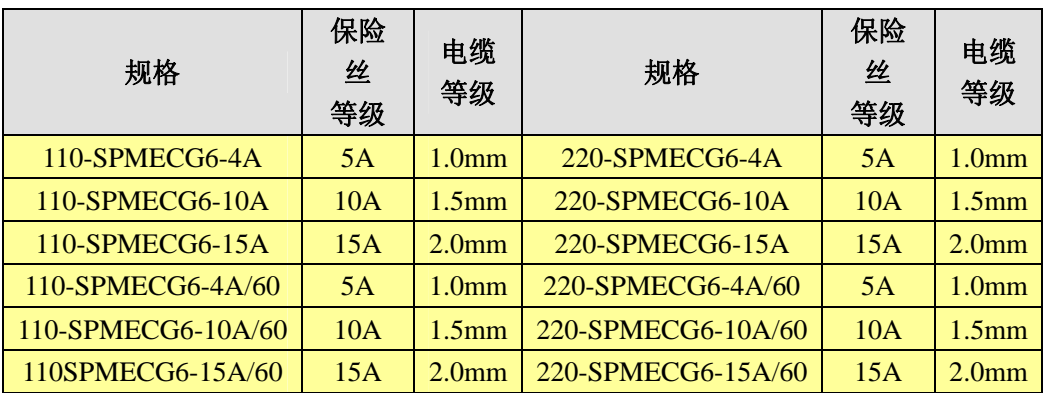

● 以上是作为新安装时的参考,当 EnviroStart 安装在已有的安装上时, 电缆等级应与已 经安装的保险丝等级相适应。

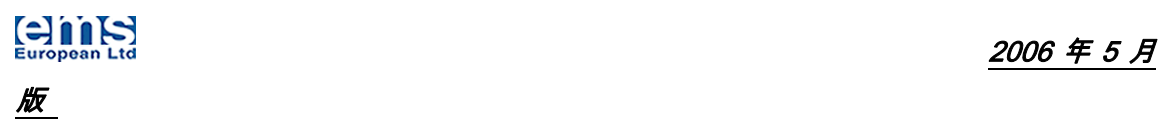

# 4. 安装

### 4.1 一般程序

为了与产品的电流等级相适应,单相 EnviroStart 的大多数产品在出厂前都已 装配好六芯电缆连接线,用户可直接使用。

### 颜色编码的情况:

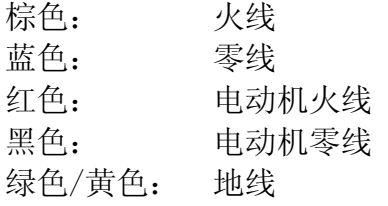

### 数字编码的情况:

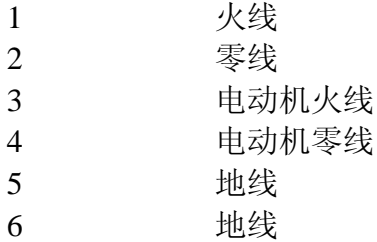

在一组连接器上(清楚地标识为"电动机"),您可以找到接电动机的输出端 口,在任何情况下,电源电压都不应接到此连接器区域。

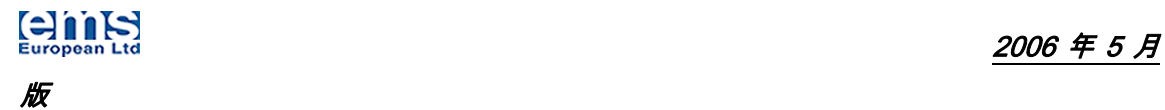

#### 4.1.1 主控板连接器识别

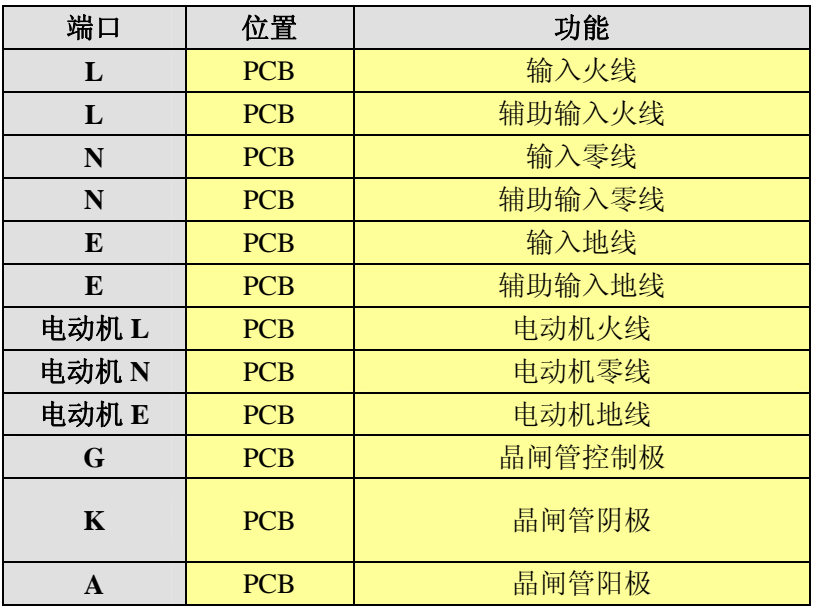

#### 4.2 设置

EnviroStart 产品所有的设置开关都被时刻的监测着,当产品运行中模式间切 换时,它也可以被改变。在确定所有连接都正确后,产品可以重新盖上外壳, 这样可以避免现场一些干扰信号对芯片造成的影响

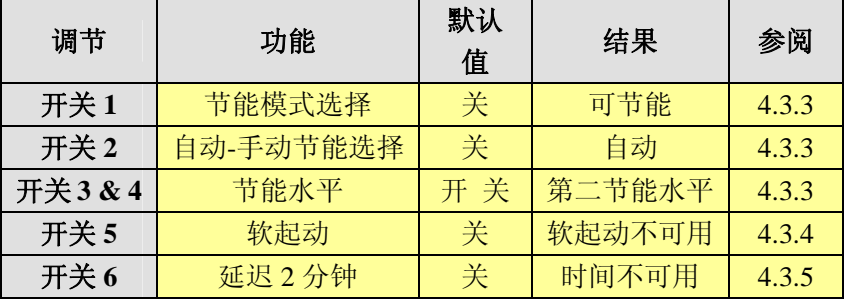

(推荐任何电动机的电源供应均由 EnviroStart 上的电源供应)。当接通电源 时, 绿色"电源开"LED 指示灯(在产品的前端)应该亮, 电动机应该很快旋 转起来,从静止到全速运行。当电动机达到额定速度后在进入节能状态之前, 大约需要 2.5 秒的时间。然后最优化运行大约需要 15 秒时间来全部完成, 在 全部过程完成时,琥珀色节能 LED 指示灯将会点亮,这个过程取决于选择的运 行模式,全自动或设置电压,(见下),(在这个时间过程中,红色故障 LED 指 示灯可能会闪烁,这说明产品正在为电动机建立一个可接受的节能水平的参 数)。取决于模式和可达到的节能水平,琥珀色 LED 指示灯会持续或不停的闪 烁,这两种情况都是正常的。

在正常运行的过程中,红色故障 LED 指示灯可能会偶尔闪烁,是由于优化过程 为电动机建立了转矩限制和载入结合;这些都是正常的。

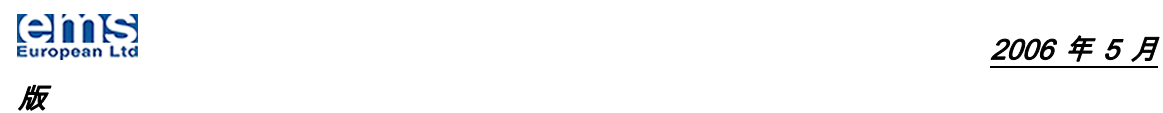

### 4.3 使用

有必要结合电动机实际情况为 EnviroStart 建立一个"安全运行水平"模式。 起初,除非有其他的指令,总是使用产品的默认值设置;这是自动化模式一水 平 2,就象下面表格 2 说明的那样。如果电动机继续运行,EnviroStart 进入 节能模式,(用琥珀色运行 LED 的闪烁来指示),电动机通过任意运行变化可保 持稳定,(包括重新起动,如果产品被温控器或可编程控制器控制时),然后你 可能想尝试自动化模式-水平 1。 如果电动机仍正常运行可以处理由 EnviroStart 降低的电压和电流,这个水平将会提供一个比较高的节能程度。 如果电动机不稳定或不能保持运行所需的转矩,那么就尝试一下自动化模式一 水平 3,然后继续到水平 4。如果自动化模式水平不能提供维持电动机正常运 行的能力,那么就转向设置电压模式,表格 3 所示。这种模式提供 4 种运行水 平。可以分别设置电压模式水平 1 至水平 4,其中一种会起作用。

### 4.3.1 建立节能

在不节能的情况下建立电流和电压水平可通过设置程式开关 1 来实现,将其置 于 ON 的位置上,从而使节能不可用。这时电动机将在全电压和全电流下运行, 就好像 EnviroStart 没有在电路中一样。在这种情况下测量电流和电压值, 然 后参考这个值将开关 1 置于 OFF 的位置,这将会使你决定由 EnviroStart 达到 的节能水平。设定功率水平时的整个过程中应该非常小心,根据现场实际的检 测数据确定合适的节能水平。

### 4.3.2 故障情况

如果电动机在运行过程中听起来运行不稳定或失速,那么请看下面的指导。 如果故障指示灯显示了一段时间,将产品关掉 5 分钟使 EnviroStart 冷却, 然 后再接通电源,如果故障灯仍然显示,产品即产生了故障,需要更换。(请注 意 EnviroStart 没有用户服务部分)。

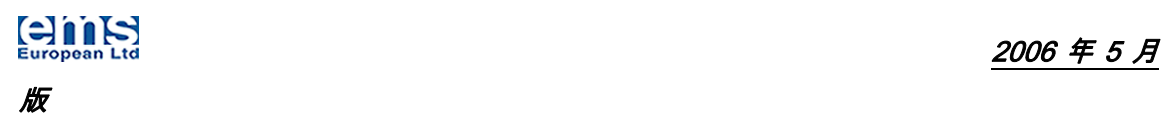

### 4.3.3 节能模式

#### 4.3.3.1 自动节能模式

设置开关 1 可以进入节能模式。这个操作可以由任何人员完成,而不一定非是 熟练的专业人员。

● 注意电路板是火线和 240V/110V 交流。因此,除非你是一位有经验的电工, 在外壳移 动和任何改动设置之前,开关应当关掉。在开关合上之前应确保恢复外壳。

表 1 节能模式选择

| 开关1 | 节能模式         |  |  |
|-----|--------------|--|--|
| ON  | 节能模式不可用      |  |  |
| OEE | 节能模式可用 (默认值) |  |  |

一旦产品运行在节能模式下时就可以设置程式 2、3、4 开关,这些开关可以设 置不同的输出电压,电压下降越低,节能水平越高。根据电动机实际情况设置 不同的节能水平。对于一些电动机不稳定的状态和失速状态,将从稳定的电压 中得到改善。大多数情况下产品将会在默认设置(自动模式一水平 2)下工作。 如果电动机停止、起动或运行一段时间后产生失速,应关掉优化器电源,重新 设置节能水平,(由高到低设置)改变设置完成后重新开通电源。这将会改善 电动机失速的状况,如果不成功,再向下调整节能水平然后重试。

● 注意电路板是火线和 240V/110V 交流。因此,除非你是一位有经验的电工, 在打开外 壳和任何改动设置之前,应当关掉电源开关。在开关合上之前应确保恢复外壳。

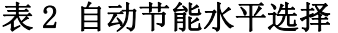

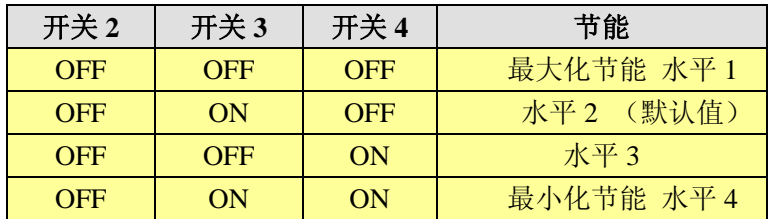

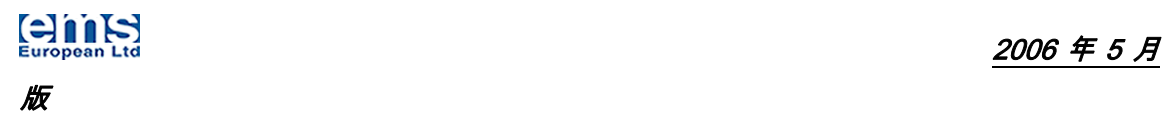

### 4.3.3.2 手动节能模式

如果自动模式下的节能不能完全适应时,那么可以采取手动模式来设定节能电 压。因为这种模式下系统将不会对输出电压作出动态调整,所以手动模式下电 动机无法输出全功率。见下表 3。

表 **3** 电源电压节能选择

| 开关2 | 开关3        | 开关 4       | 电源电压                                  |
|-----|------------|------------|---------------------------------------|
| ON  | <b>OFF</b> | OFF        | $\approx$ 70%电源电压( $\approx$ 节能 30%)  |
| ON  | ON         | <b>OFF</b> | ≈80%电源电压 (≈节能20%)                     |
| ON  | <b>OFF</b> | ON         | $\approx$ 85%电源电压 ( $\approx$ 节能 15%) |
| ON  | ON         | ON         | ≈90%电源电压 (≈节能10%)                     |

● 表 3 中显示的电压不是绝对的,只作为指导。基于电源电压 220V 基础上,输入电压 和载入情况将引起输出电压像上面显示的情况变化。

#### 4.3.4 软起动

如果你需要软起动功能,举例来说,在一个水泵的应用中,将程式开关 5 放到 ON 的位置上就可以实现此功能。这个开关在 2.5 秒的连机时间前会有一个 3 秒的爬坡起动,随后系统将进入节能模式状态。

#### 4.3.5 制冷应用

当 EnviroStart 安装在制冷压缩机上时,停止和再次起动压缩机的间隔时间不 小于 2 分钟, 等待压缩机系统确实停止。所以你必须执行两分钟的间隔时间, 尤其是在频繁停机-起动工况时的安装和使用。

EnviroStart 安装完毕后需等待两分钟的重新起动过程中,一些系统压缩机可 能失速。这些系统通常都装有一个机械温控器,对于这种情况,你应该使用 EnviroStart 的内置计时器。将程式开关 6 放到"ON"的位置上, 使产品在重 新起动前有一个 2 分钟的间隔时间,以确保电源电压与压缩机电压相适应。(程 式开关 6 默认为 OFF)。

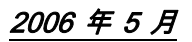

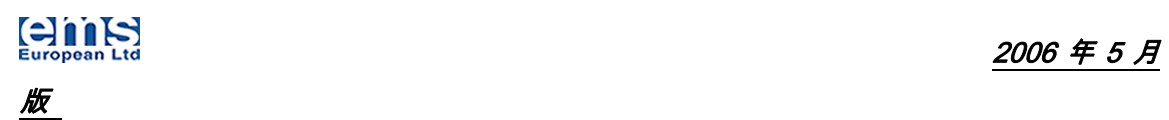

### 4.4 主控板 LED 指示器

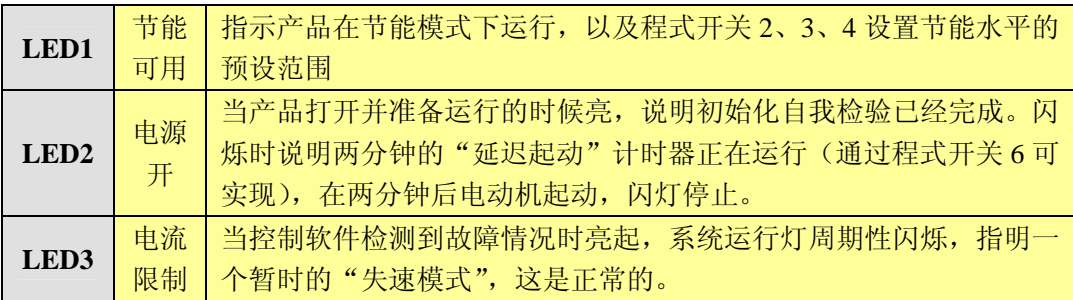

# 5. 安装线路图解

5.1 制冷压缩机安装图解

### 两个电容器-起动电容器,运行电容器

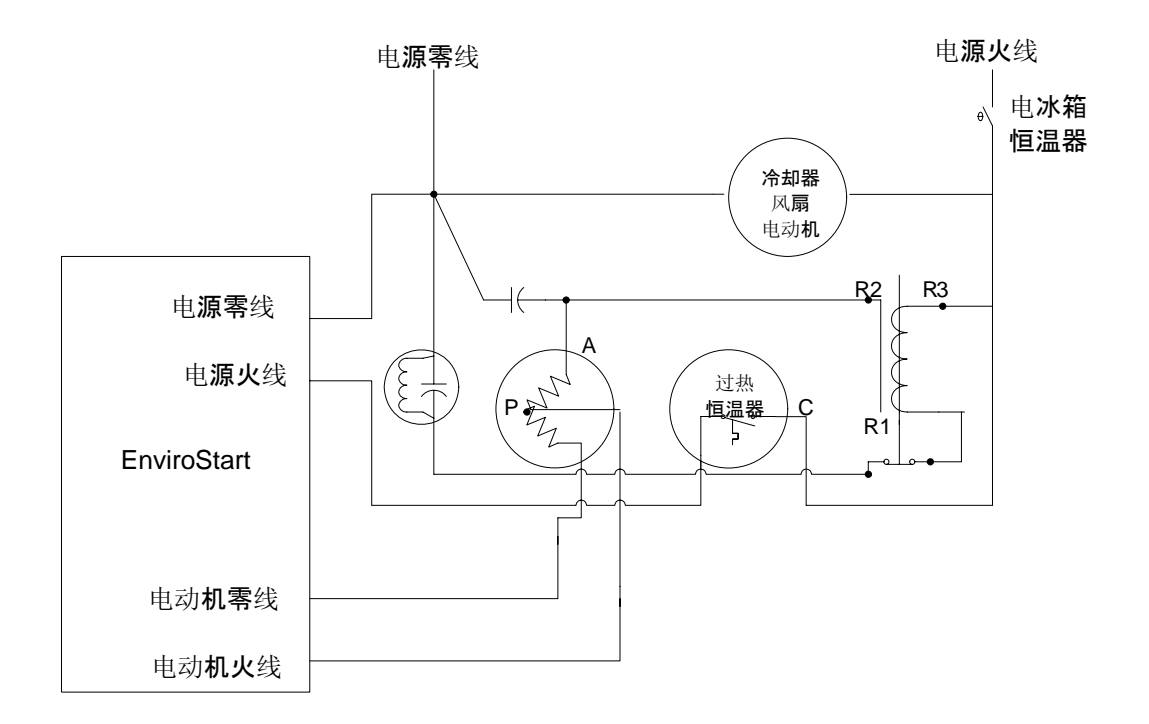

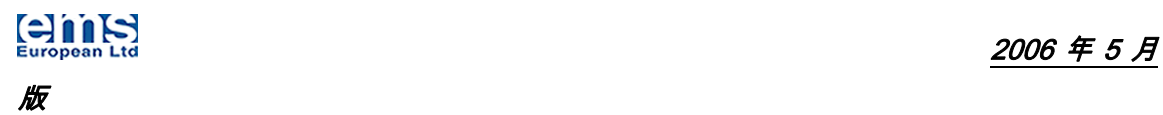

### 单电容器起动和运行 (整体过热温控器)

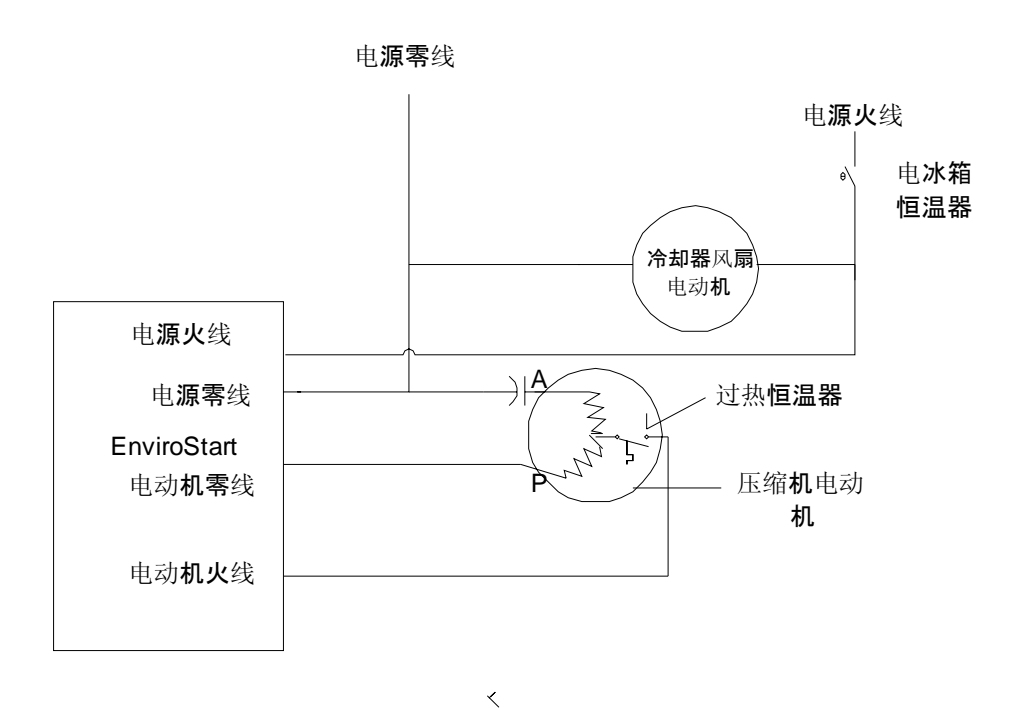

### 与可变电阻器连接的单电容器起动和运行 (整体过热温控器)

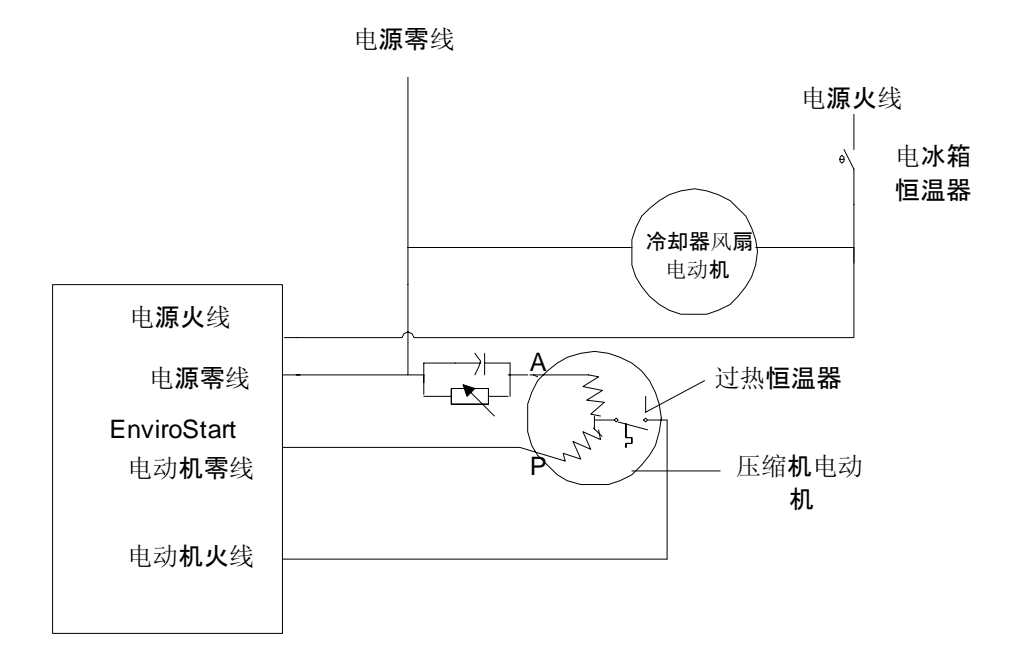

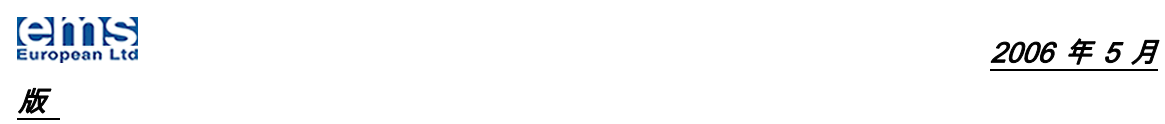

### 5.2概括性安装图解

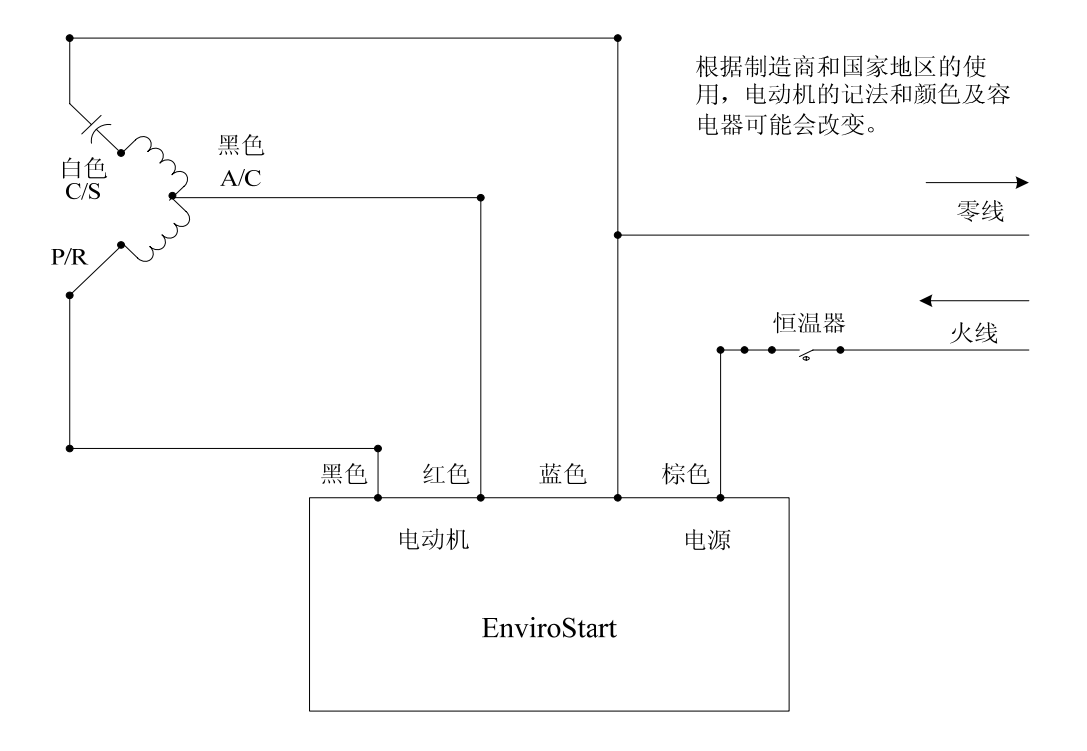

安装使用指南结束

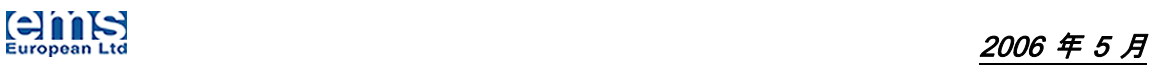

# 版

# 附录1

### 连接和元件位置图

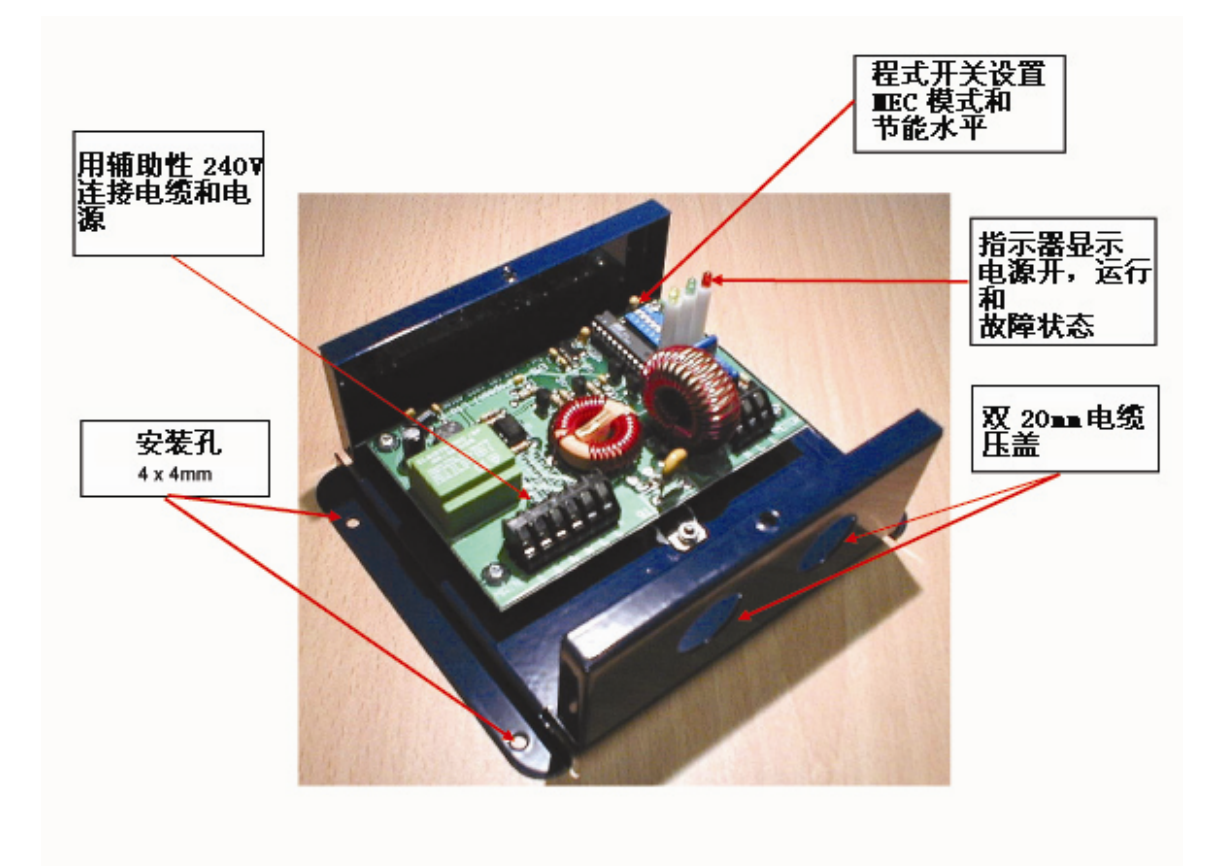

# 附录2

### 外壳图

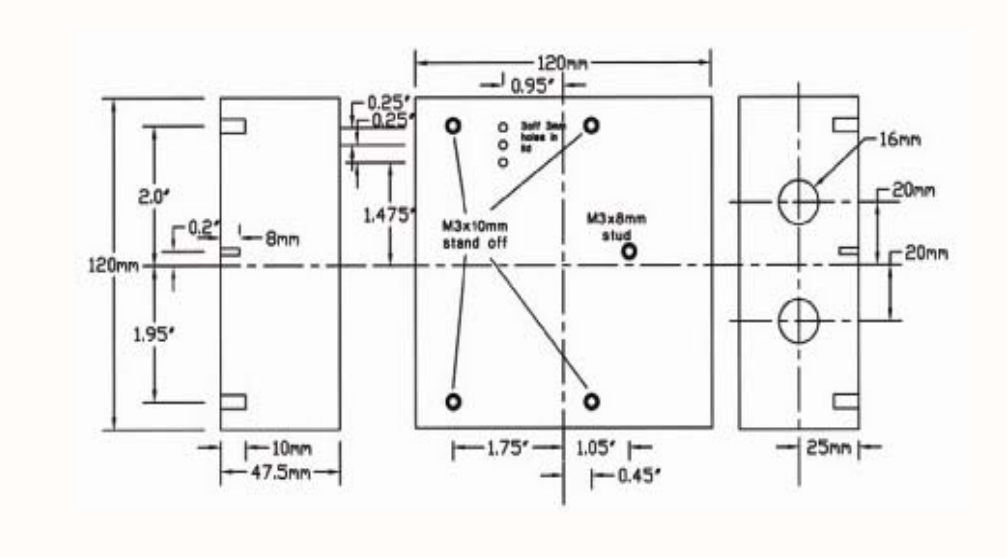